## 市民ポータルサイトのクラスや部活動等の登録について

「市民ポータルサイト」の円滑なご登録ありがとうございます。 さて、新年度のクラスや出席番号が決まりましたので、市民ポータルサイトにログインし、下記登録手順にし たがって、クラスや出席番号、部活動等の登録をお願いします。

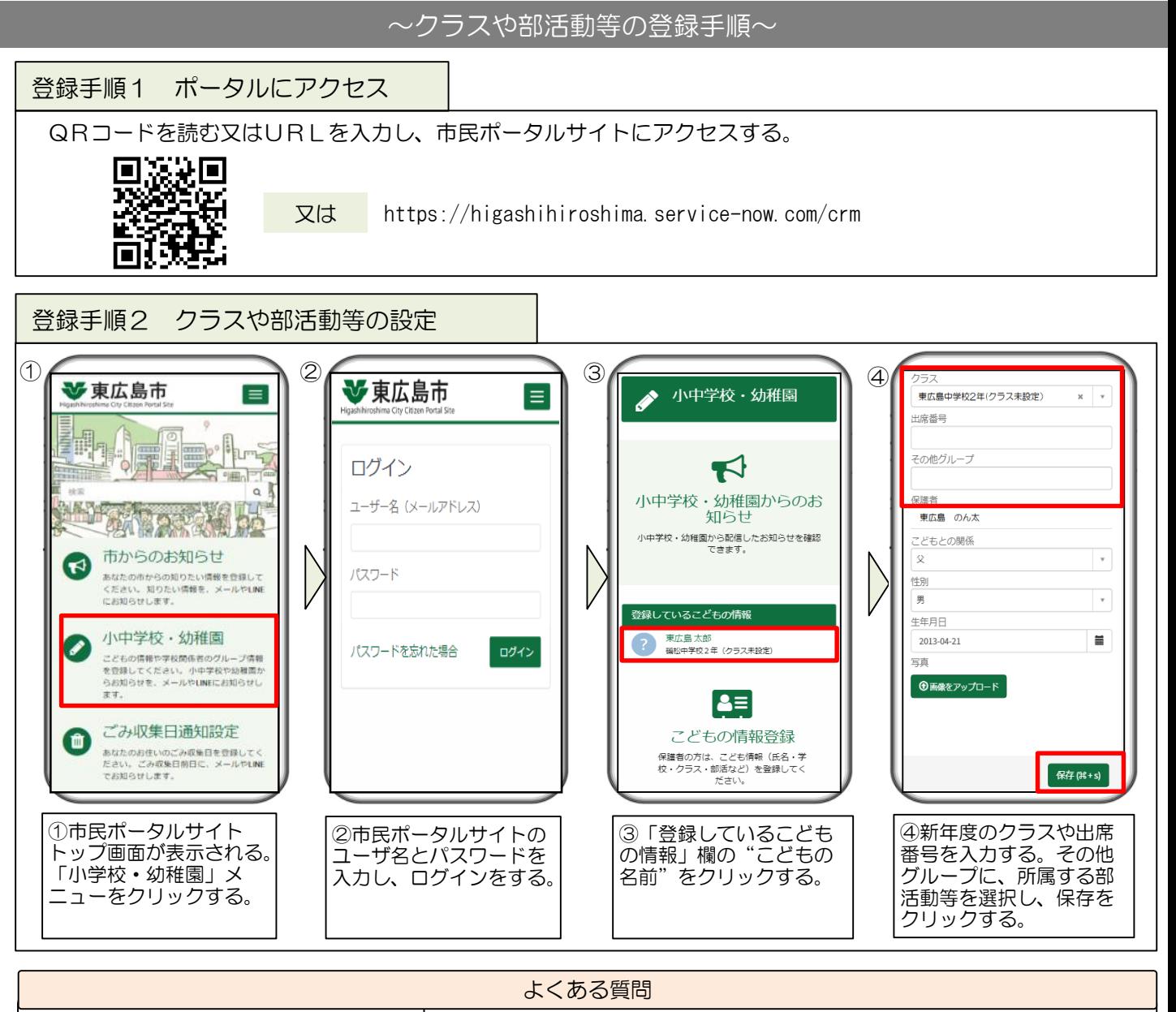

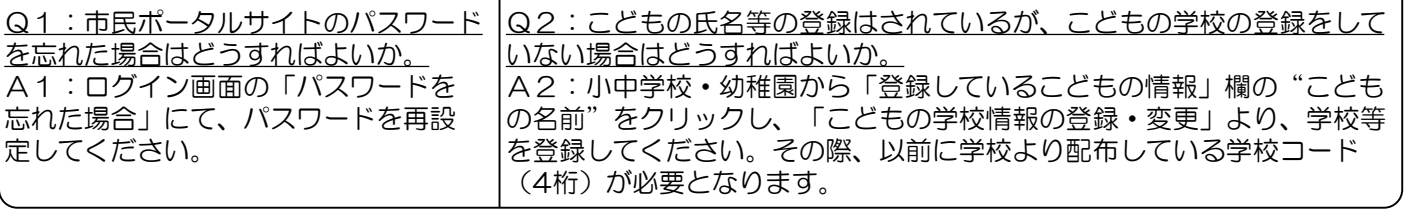

登録や操作方法について

東広島市役所総務部DX推進監(旧 情報政策課) 【問い合わせフォーム】 【電話】 <http://www.city.higashihiroshima.lg.jp/cgi-bin/inquiry.php/159> 082-420-0944